## ISTRUZIONI BREVI E SUGGERIMENTI PER L'USO DEL PROIETTORE INTERATTIVO DELL

Le dotazioni per ogni classe comprendono:

Una cavo VGA maschio/maschio, un cavo audio maschio/maschio, una penna elettronica ricaricabile, un telecomando con 2 pile stilo alcaline

1. Collegare il cavo VGA (15pin) al computer spento

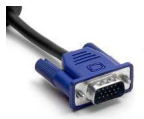

2. Collegare se serve il cavo audio jack 3,5mm all'uscita per le cuffie o per gli altoparlanti del computer

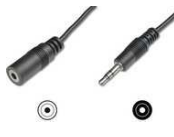

3. Collegare il cavo usb proveniente dal proiettore ad una porta usb del computer

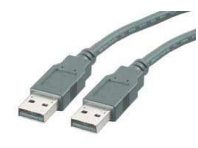

- 4. Accendere il proiettore tramite il tasto sul telecomando o sul proiettore stesso (in alcune classi può essere necessario attivare l'interruttore 0/1 di corrente posto vicino alle prese di corrente nei pressi della lavagna)
- 5. Accendere il pc
- 6. Se necessario regolare la risoluzione relativa allo schermo esterno del proprio computer a 1024X768 formato 4:3
- 7. Utilizzare la lavagna come desiderato
- 8. Per regolare il volume audio utilizzare i controlli del proprio PC e successivamente quelli sul telecomando del proiettore stesso
- 9. A termine dell'utilizzo spegnere il proiettore premendo due volte sull'apposito tasto del telecomando. NON DISATTIVARE LA CORRENTE 0/1 IN QUESTA FASE. A questo punto la lampada del proiettore si spegne, ma il sistema rimane acceso fino al raffreddamento completo dello stesso. Una volta raffreddato (si sente un segnale acustico e la spia Blu sul proiettore lampeggia) si può eventualmente spegnere la corrente con l'interruttore 0/1 sul muro.
- 10. Consiglio di non spegnere la corrente al cambio dell'ora, ma solo a fine lezioni

La penna elettronica ha un piccolo interruttore di accensione (con un led verde di segnalazione) sul lato posteriore. Ricordarsi di spegnere la penna quando non necessaria. La penna può essere accesa e spenta in qualunque momento e diventa operativa nel giro di pochi secondi. Anche il cavo usb del proiettore (che serve per il funzionamento della penna) può essere inserito e disinserito in qualunque momento anche a pc acceso. Per ricaricare la penna si può utilizzare un cavo usb (collegandolo ad un'altra porta del computer) oppure l'apposito caricabatterie che ospita fino a due penne contemporaneamente (al momento disponibile in Presidenza).